# **Photoshop 2022 (Version 23.0) full license Free Download**

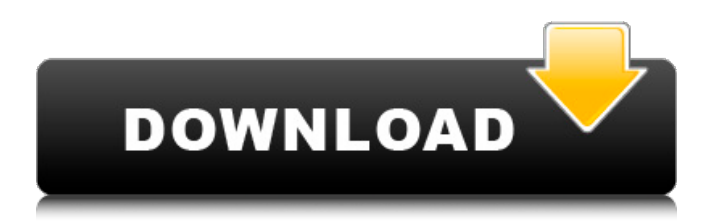

#### **Photoshop 2022 (Version 23.0) Crack Torrent**

To view how an image looks in Photoshop, you must open it first in Photoshop using Photoshop's Window menu. The image files used in this book, along with the rest of the book's content, are stored in a PDF file. This file type allows you to zoom in on the images and to change the size of the image. The sample images in this book are all in high-resolution 300 dpi, and the fonts used are embedded fonts that are on the computer with the sample file. Setting a 'Photo Tone' As you play with the toning controls in the Basic Adjustments dialog, the image's exposure and brightness are increasing to the point where you notice the highlights begin to glow with a warm orange (which is known as the photo tone). Before you begin the editing process, you need to stop this brightening by opening the Basic Adjustments dialog and pulling the toning slider to the left of the dialog toward zero (refer to Figure 1-9). Figure 1-9: Pull the toning slider to the right to brighten the image's highlights. Adjusting Shadows and Highlights As with most images, you can adjust the shadows and highlights. In the Basic Adjustments dialog, which is accessed by the Shadows/Highlights command at the top of the Layers panel (refer to Figure 1-10), you have the following options: • Shadows/Highlights • Darkroom/Lightroom • Curves • Exposure/Contrast • Curves • Hue/Saturation In this book, we take you through most of these options, including how to use the Curves command (refer to Figure 1-11). Figure 1-10: Use the Shadows/Highlights option to adjust the image's shadows and highlights. Figure 1-11: Use the Curves adjustment to darken or lighten the entire image and adjust the midtones. Adjusting Clarity The Graduated Filter command and the Shadows/Highlights command are designed to help you adjust the image based on the look you want for your subject (or an object you want to use in the image). They work great for a toned photograph that has just too much image detail in the shadows and is missing detail in the highlights. Graduated Filter is designed for this kind of image. Most users first use Graduated Filter (see Figure 1-12)

#### **Photoshop 2022 (Version 23.0) Crack + Free [32|64bit]**

Adobe Photoshop, known for its photo editing capabilities is a popular graphics editor and image manipulation software. The programs are often used by graphic designers, photographers, web designers, and illustrators. On some platform there are other software alternatives like GIMP (GNU Image Manipulation Program) and Microsoft Photoshop Express. When we talk about Photoshop we think about its default features like the Camera Raw, Perspective Transformation and the History. But still there are a lot of advanced features and tools available on Photoshop. In this tutorial we are going to share with you a list of the Photoshop advanced features that can help designers to create better graphics. To accomplish this we will be using some Photoshop CS6 features as well as some features of Photoshop CC 2017, which have similar features as those found in Photoshop CS6. We will be using the following software versions: Photoshop CS6: For Windows and Mac Photoshop CC 2017: For Windows and Mac Photoshop CS6 for Android & iOS: You will need to own a copy of Photoshop to use the software for the advanced features. We used the version CC 2017. Other Photoshop version, even CC 2017 includes many of the features listed below, but with some more complex or some other features as well. So check our recommendations as well as your default version. Top Features of Photoshop CC 2017 These are the basic features that are very useful for professional digital artists. These are essential parts of the program. Template Selection This feature can help designers to create layered images in Photoshop. If you do not know how to create images in Photoshop, then start with this feature, the more time you spend with this feature the more your time in Photoshop will pay off. Using the template selection feature designers can find a bunch of image templates to start with, or to reuse an image. Finding an image on the web is a great way to find a cool image to use and edit. Photoshop use templates to save time when working on a project. By using image templates you can get more images into Photoshop very quickly. It can help you to launch your images when needed. You can download Photoshop templates free on the Adobe website. You can also create your own templates. You can use different combinations of the images and do a lot of styling and image manipulation to create a template. For this tutorial we are going to use a stock free stock image which is at hand, so a681f4349e

# **Photoshop 2022 (Version 23.0) Crack + [Win/Mac]**

Methylglyoxal is a precursor to advanced glycation end products (AGEs) and is formed by the non-enzymatic rearrangement of glucose. The formation of methylglyoxal is increased in vivo as a result of hyperglycaemia and in vitro as a result of elevated glucose concentrations. Studies with cultured cells indicate that methylglyoxal is a cytotoxin and it is thought that methylglyoxal may contribute to the complications of diabetes. Therefore, it would be advantageous to control the level of methylglyoxal in vivo to reduce the risk of complications associated with diabetes. Methylglyoxal has been found to react with glycated proteins to form Schiff bases and Amadori products. The Amadori products are formed by an initial condensation of aldose reductase with sugars, and include stable 1,2-dicarbonyl compounds that are difficult to remove from proteins. The Amadori products react further and eventually lead to the formation of AGEs such as pentosidine, imidosylproline, and pyrraline. Although Amadori products have been detected in vivo, the role of these compounds in the pathogenesis of diabetic complications has not been established. For example, there is no clear indication that the formation of these compounds leads to increased complications in diabetes. Additionally, methylglyoxal is detoxified by the enzyme glyoxalase I. The cellular glyoxalase I detoxifies methylglyoxal by converting it into non-toxic (non-antinogenic) compounds (e.g. glyoxal). Glyoxalase I is a homotetrameric flavin adenine dinucleotide (FAD)-dependent enzyme. In vitro studies have indicated that the addition of glyoxalase I to the culture medium reduces the production of AGEs by as much as 75%. Additionally, changes in the glyoxalase I activity are implicated in the development of diabetic complications and in the altered immune response of diabetic animals. Therefore, there is a need in the art for therapeutic methods and pharmaceutical compositions that regulate the level of glyoxalase I activity in an individual. Additionally, there is a need for diagnostic methods for detecting individuals who are at risk of developing complications due to accumulation of AGEs.Congress faces an "unprecedented opportunity" to restore checks and balances to U.S. immigration policy, or risk systemic failures, Rep. Raul

### **What's New in the?**

Q: passing selected method from ui into new thread Here is the code snippet: In the constructor, i am creating new thread as: Thread thread = new Thread( new Runnable(){ public void run(){ //method 1,2,3 } } then i have another method called in run(), which is void getTime() { //method 4 } I want method 4 to be called in the background. so i call it as void run() { getTime(); Thread.currentThread().interrupt(); } but it seems like a while loop is blocking this thread, i mean it's never exiting or calling my getTime method. Is this the right way to call method 4 from the thread? or is there any other way to achieve this? A: Yes, your code looks correct. If getTime() blocks, you'll need to add a SwingUtilities.invokeLater, on a background thread. See the API documentation for further information. A: You're calling the method without any parameters, so it won't execute. It should be: void run() { getTime(); Thread.currentThread().interrupt(); } Patricia Verdugo, bisnis jaksa rekanan Jose Mari Go Guatalla. Patricia Verdugo, bisnis jaksa yang dibuat rekanan Jose Mari Go di Depok, bergabung bersama gugupan terbaiknya. Berita ini diberikan oleh Kementerian Pemuda dan HAM Rakan

## **System Requirements:**

The City of Heroes Community Tournament Page is intended for players on desktop computers (Windows, Mac OS X, and Linux), and for the PlayStation 4. For this game, we support three video cards: GTX 700, ATI Radeon HD 4650, and AMD HD 7970. The recommended minimum specs are listed below. Minimum System Requirements (1080p resolution - 30 fps): Windows Operating System OS: XP, Vista, 7, 8, 10 Processor: AMD Athlon X2 4000+, Intel Core 2 Duo 2.5 GHz,

[https://ontimewld.com/upload/files/2022/06/yneoYxcVhM5ApRk6txtM\\_30\\_a3b6839b105d7da9c1c2d134a431203a\\_file.pdf](https://ontimewld.com/upload/files/2022/06/yneoYxcVhM5ApRk6txtM_30_a3b6839b105d7da9c1c2d134a431203a_file.pdf) [http://purosautosdetroit.com/wp-content/uploads/2022/06/Photoshop\\_2022\\_Version\\_2311.pdf](http://purosautosdetroit.com/wp-content/uploads/2022/06/Photoshop_2022_Version_2311.pdf)

[https://goodshape.s3.amazonaws.com/upload/files/2022/06/xaVtrv6yQjpCqXEzFwlx\\_30\\_4a9cfd3ce83a4f7b3574aed94fb3bc07](https://goodshape.s3.amazonaws.com/upload/files/2022/06/xaVtrv6yQjpCqXEzFwlx_30_4a9cfd3ce83a4f7b3574aed94fb3bc07_file.pdf) [\\_file.pdf](https://goodshape.s3.amazonaws.com/upload/files/2022/06/xaVtrv6yQjpCqXEzFwlx_30_4a9cfd3ce83a4f7b3574aed94fb3bc07_file.pdf)

<https://dobreubytovanie.sk/photoshop-2021-version-22-0-0-crack-full-version-incl-product-key-free-april-2022/> [https://libertinosdaalcova.com/wp-content/uploads/2022/06/Adobe\\_Photoshop\\_2021\\_version\\_22\\_Product\\_Key\\_And\\_Xforce\\_](https://libertinosdaalcova.com/wp-content/uploads/2022/06/Adobe_Photoshop_2021_version_22_Product_Key_And_Xforce_Keygen__WinMac_Updated2022.pdf) Keygen WinMac Updated2022.pdf

<https://maltymart.com/advert/photoshop-2021-serial-number-and-product-key-crack-free-updated-2022/>

<https://pneuscar-raposo.com/adobe-photoshop-cs3-keygen-exe-updated/>

<https://studygoodenglish.com/course/blog/index.php?entryid=2009>

<https://promwad.com/sites/default/files/webform/tasks/eerecary160.pdf>

<https://corporateegg.com/photoshop-2021-version-22-4-2-activation-key-2022-new/>

[https://lucernahospitality.com/wp-](https://lucernahospitality.com/wp-content/uploads/2022/06/Adobe_Photoshop_2021_Version_2243_Crack___Free_Download_X64.pdf)

[content/uploads/2022/06/Adobe\\_Photoshop\\_2021\\_Version\\_2243\\_Crack\\_\\_\\_Free\\_Download\\_X64.pdf](https://lucernahospitality.com/wp-content/uploads/2022/06/Adobe_Photoshop_2021_Version_2243_Crack___Free_Download_X64.pdf)

[https://mandarinrecruitment.com/system/files/webform/adobe-photoshop-2021-version-225\\_2.pdf](https://mandarinrecruitment.com/system/files/webform/adobe-photoshop-2021-version-225_2.pdf)

<https://9escorts.com/advert/photoshop-cc-2018-version-19-keygen-only-free-for-pc-latest-2022/>

<https://trzcrew.tv/wp-content/uploads/2022/06/yorypad.pdf>

<https://www.teslontario.org/sites/default/files/webform/Adobe-Photoshop-2022-version-23.pdf>

<https://fabbyhouse.com/2022/06/30/photoshop-2022-version-23-0-1-jb-keygen-exe-keygen-full-version-pc-windows/> <https://bizzclassified.us/advert/best-seo-company-in-noida-seo-services-agency-in-noida/>

[http://humlog.social/upload/files/2022/06/hdM8y3Mj7weSGpN4Q8Lc\\_30\\_a3b6839b105d7da9c1c2d134a431203a\\_file.pdf](http://humlog.social/upload/files/2022/06/hdM8y3Mj7weSGpN4Q8Lc_30_a3b6839b105d7da9c1c2d134a431203a_file.pdf) <https://thetalkingclouds.com/2022/06/30/photoshop-cc-2015-version-16-lifetime-activation-code-final-2022/>

<https://clasificadostampa.com/advert/photoshop-2021-version-22-5-jb-keygen-exe-pc-windows/>